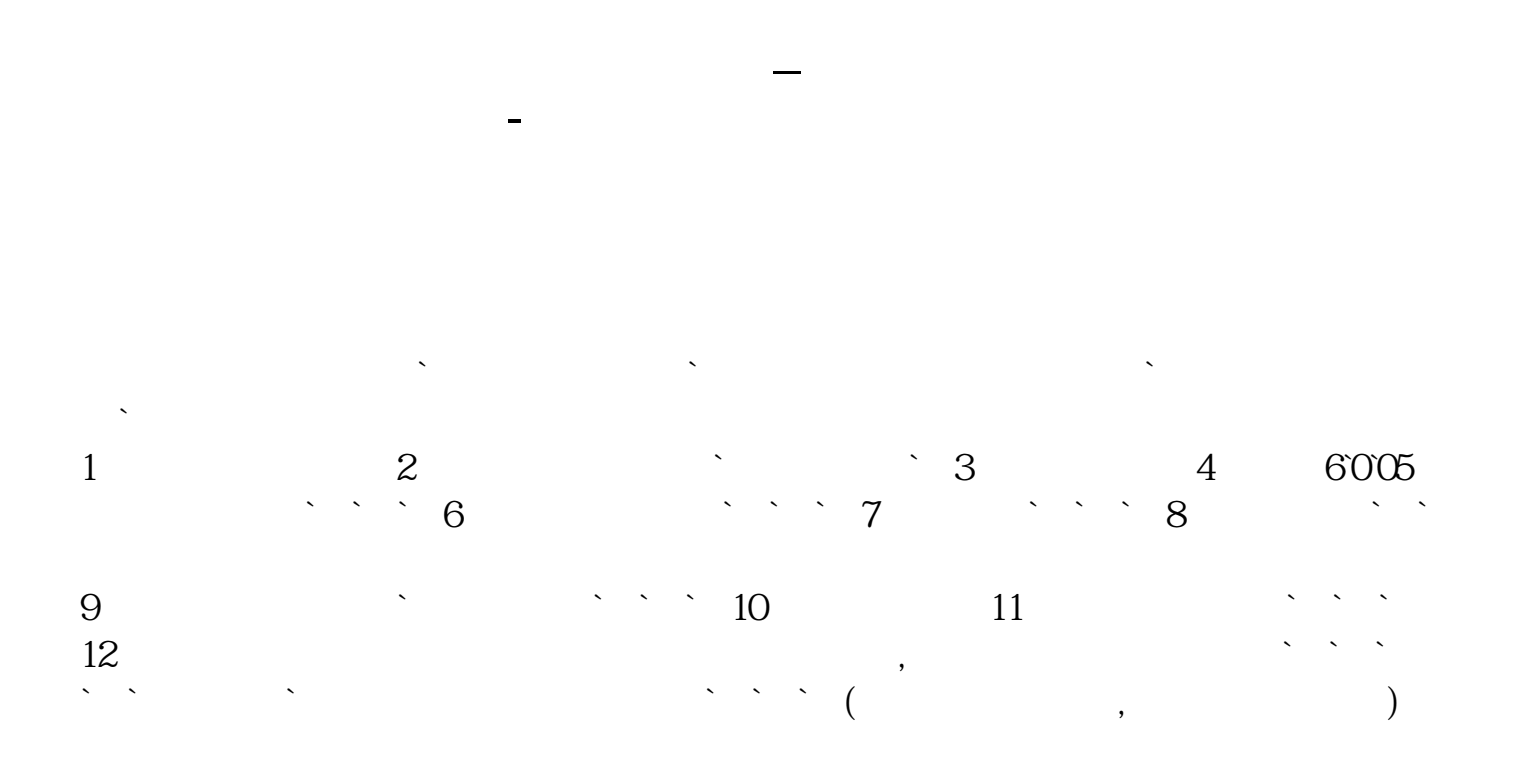

支付宝虽然方便,但是他也不是万能的!我们想要投资股票,那么这第一件事情就

9 30 11 30 1 3

 $($ 

 $1$  $\begin{array}{ccc} 1 & & & & \text{...} \\ 2 & & & & \text{...} \\ 3 & & & & \text{...} \\ 4 & & & & & \end{array}$  $3$  , we can also define the  $\frac{1}{2}$  , we can also define the  $\frac{1}{2}$  $4\,$  $\frac{4}{5}$ 

APP

 $\frac{1}{2}$ 

APP 一、实行工具支付宝好基第一步:打开支付宝子基据:  $\mathcal{L}_{\mathcal{A}}=\mathcal{L}_{\mathcal{A}}$  , which is a set of the set of the set of the set of the set of the set of the set of the set of the set of the set of the set of the set of the set of the set of the set of the set of the set o  $1$  $50-80$ 2  $\qquad \qquad 3$  $3<sub>2</sub>$  $\begin{matrix} 5 & 5 \\ 4 & 5 \end{matrix}$ 4、评级:三星以上5、手续费:越低越好。  $6\,$  $\alpha$  , we are  $\alpha$  $1$ 

 $\sim$ 

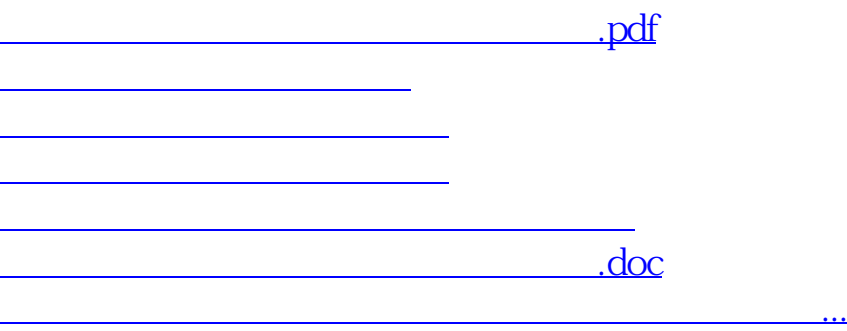

<https://www.gupiaozhishiba.com/article/4296443.html>